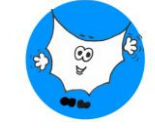

## **INTERSEZIONI CON GLI ASSI CARTESIANI DELLE FUNZIONI IRRAZIONALI**

### **Esercizio 1 – Funzione irrazionale intera con indice pari**

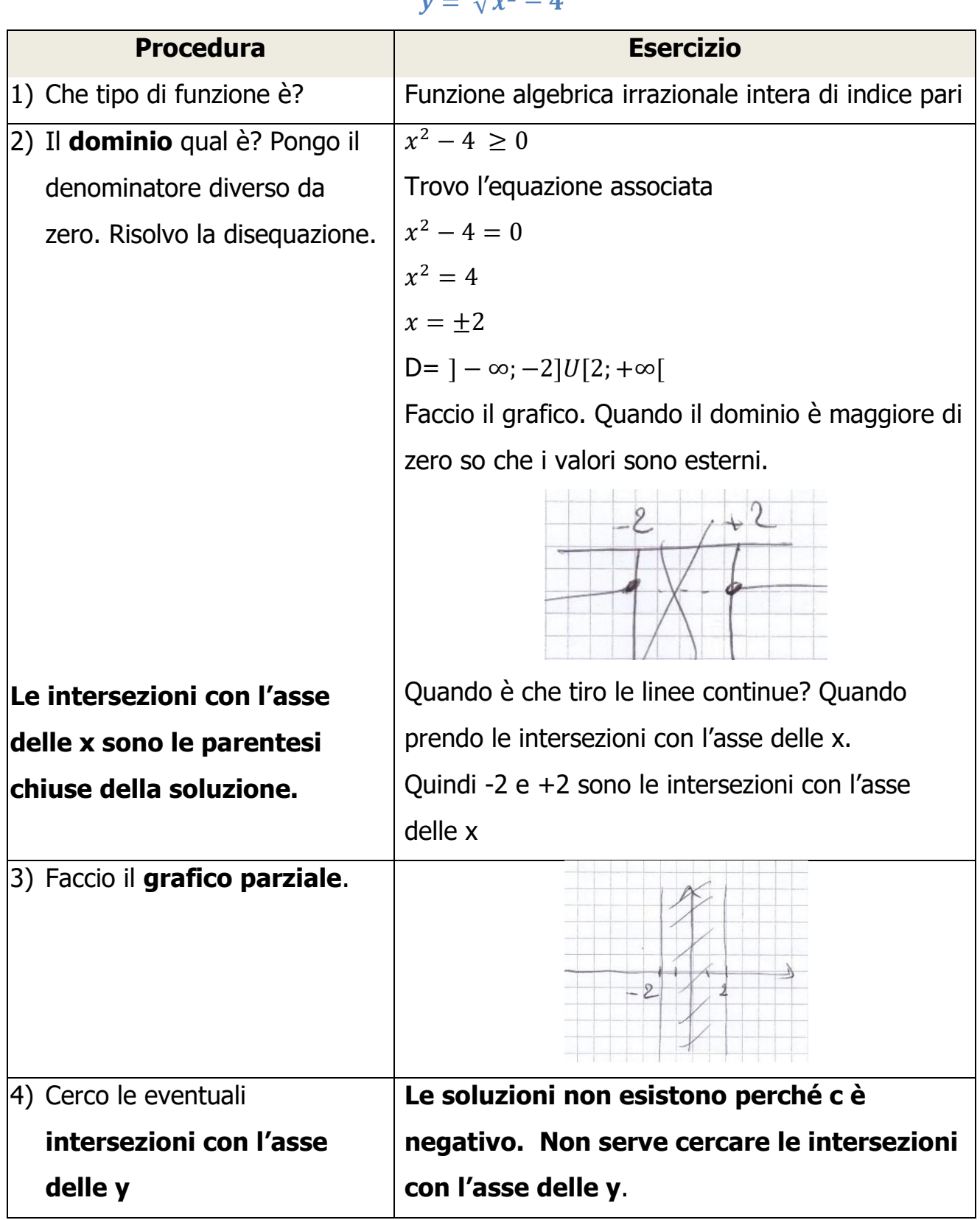

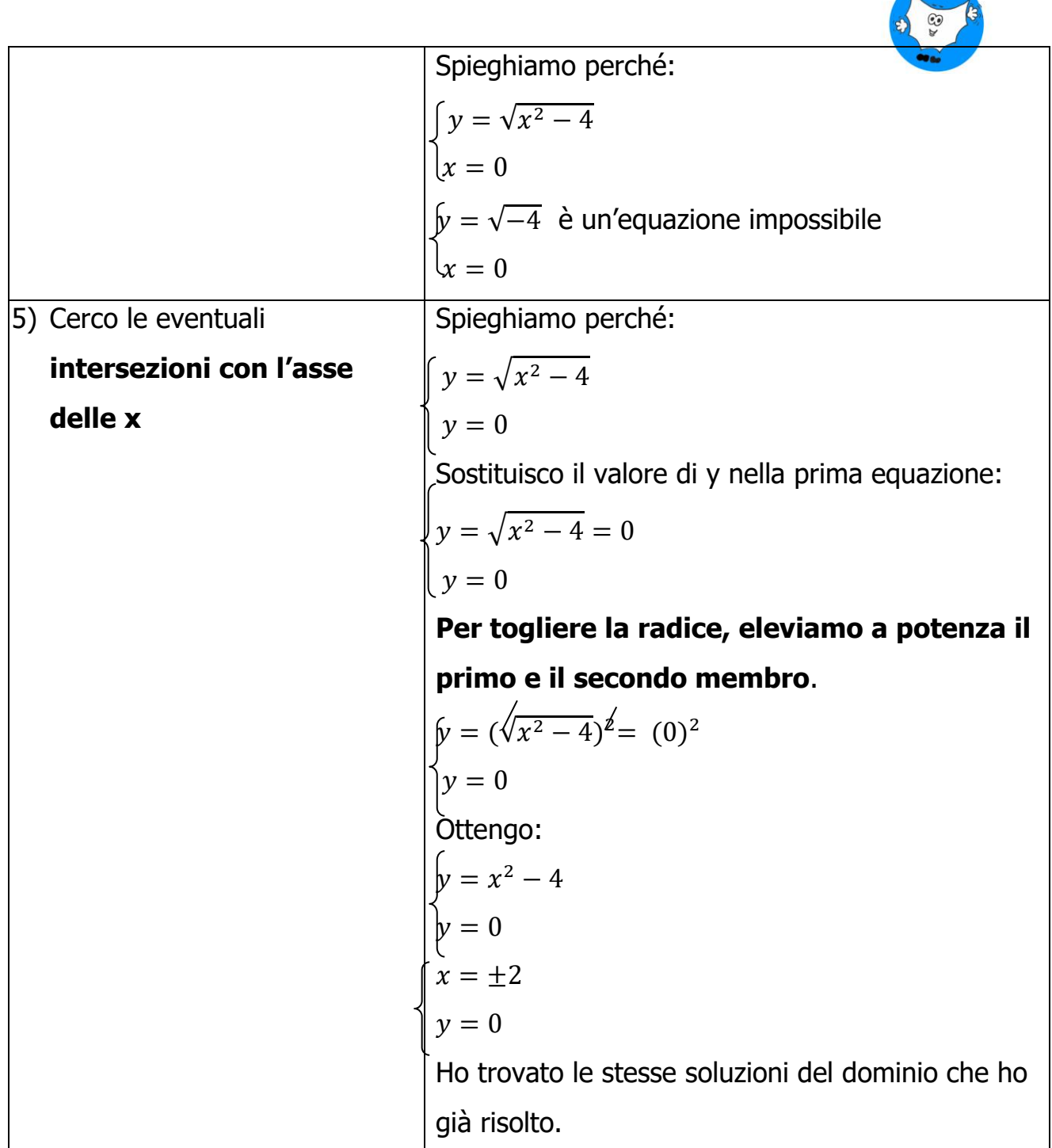

Per le funzioni irrazionali di indice pari, si possono evitare le intersezioni con l'asse delle x, perché sono state già trovate con il calcolo del dominio.

# $\odot$

## **Esercizio 2 – funzione irrazionale intera con indice dispari**

$$
y = \sqrt[3]{x-5}
$$

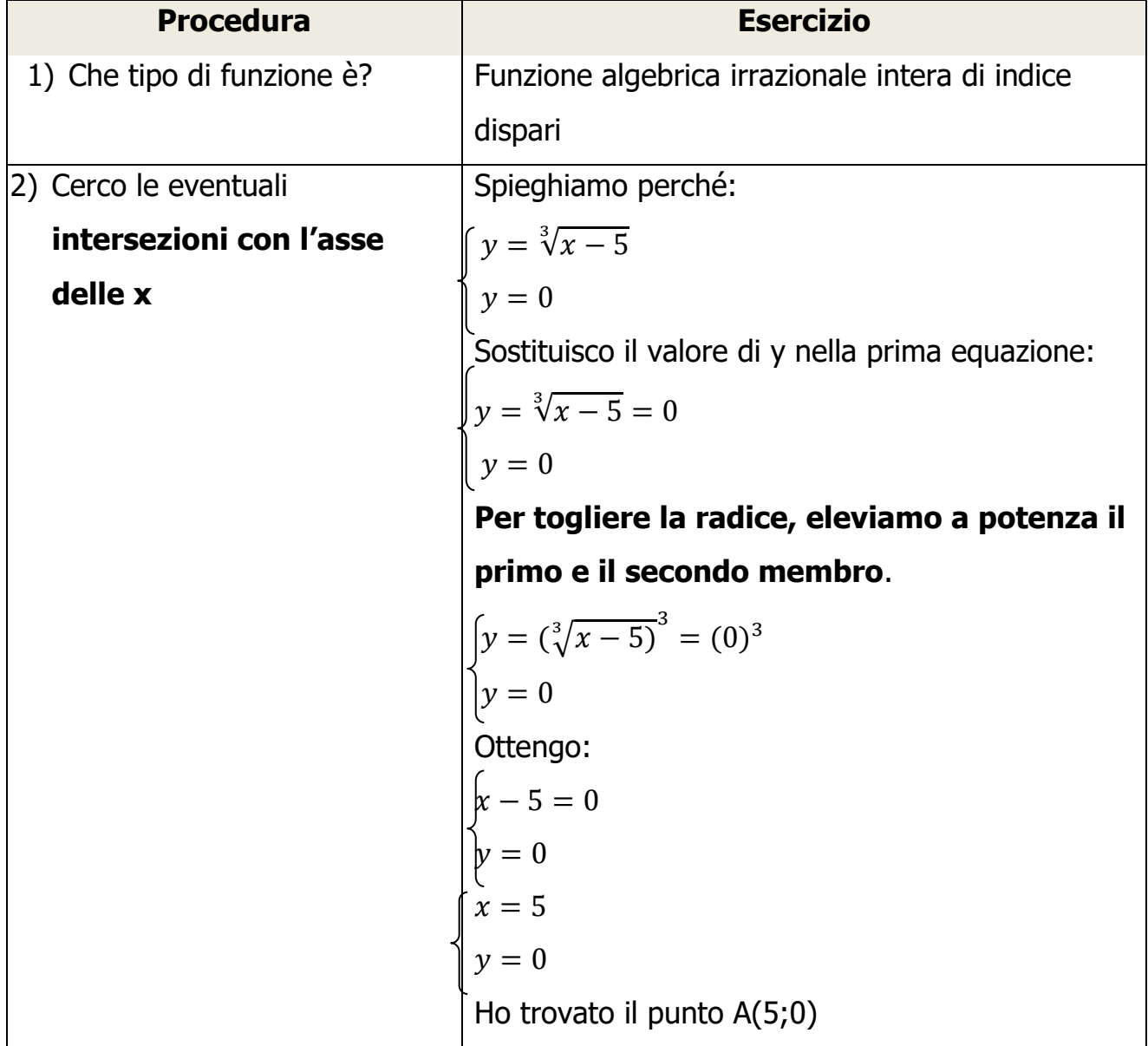

 $\odot$ 

#### **Esercizio 3 – Funzione irrazionale fratta con indice pari**

$$
y = \sqrt{\frac{x-5}{x-1}}
$$

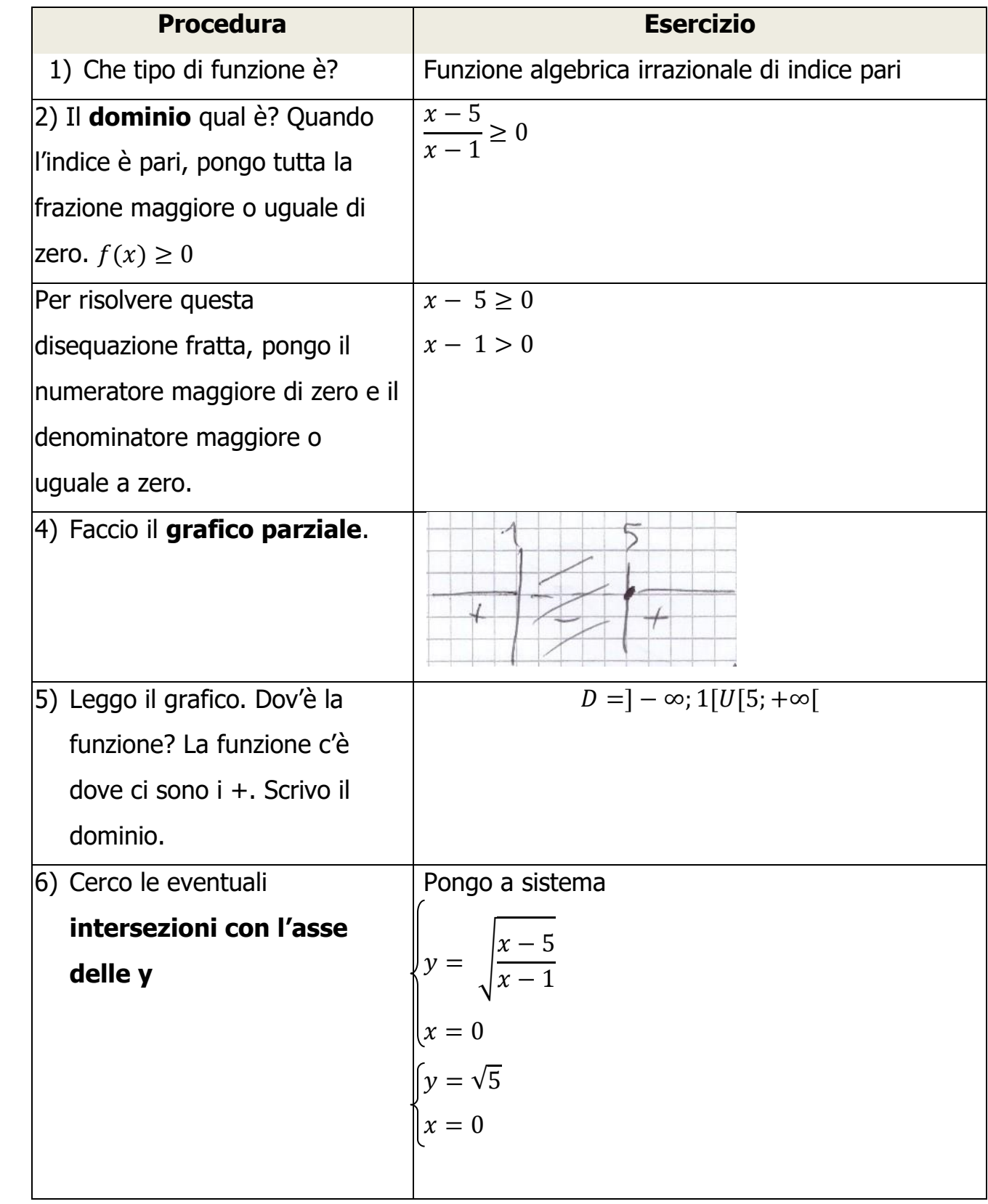

 $\frac{1}{2}$  $\overline{a}$ 

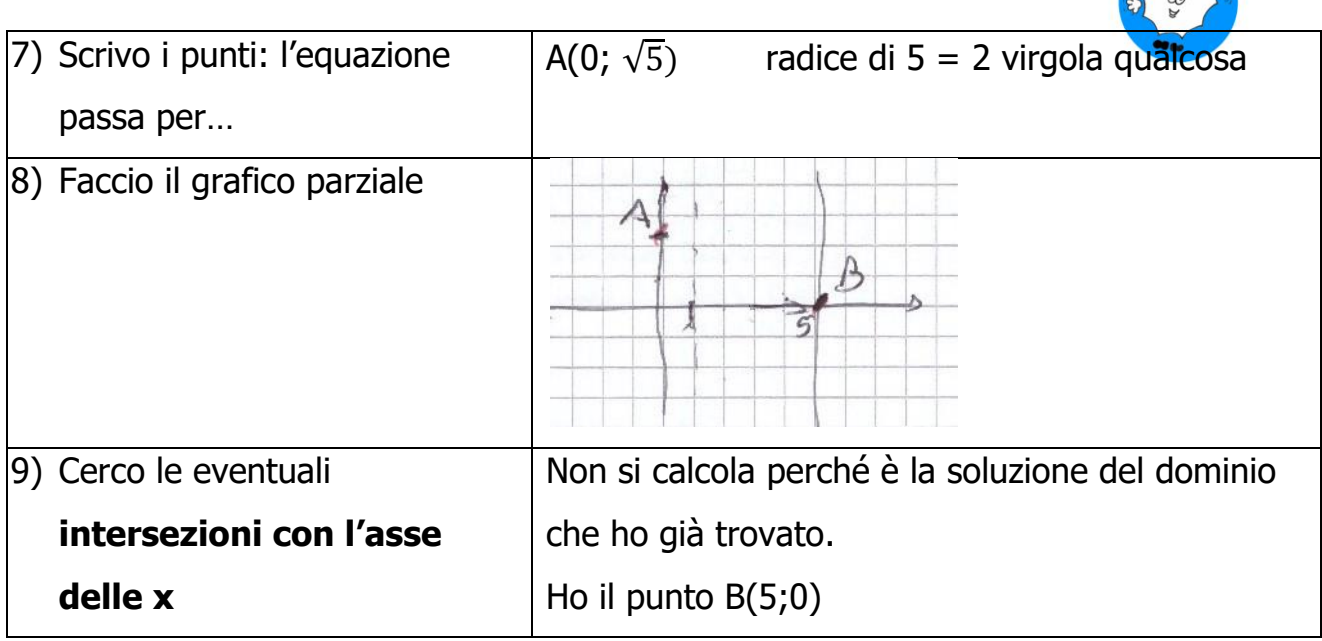

**Esercizio 4 – funzione irrazionale fratta con indice dispari**

$$
y = \sqrt[3]{\frac{x^2 - 25}{x^2 - 5x}}
$$

 $\overline{a}$ 

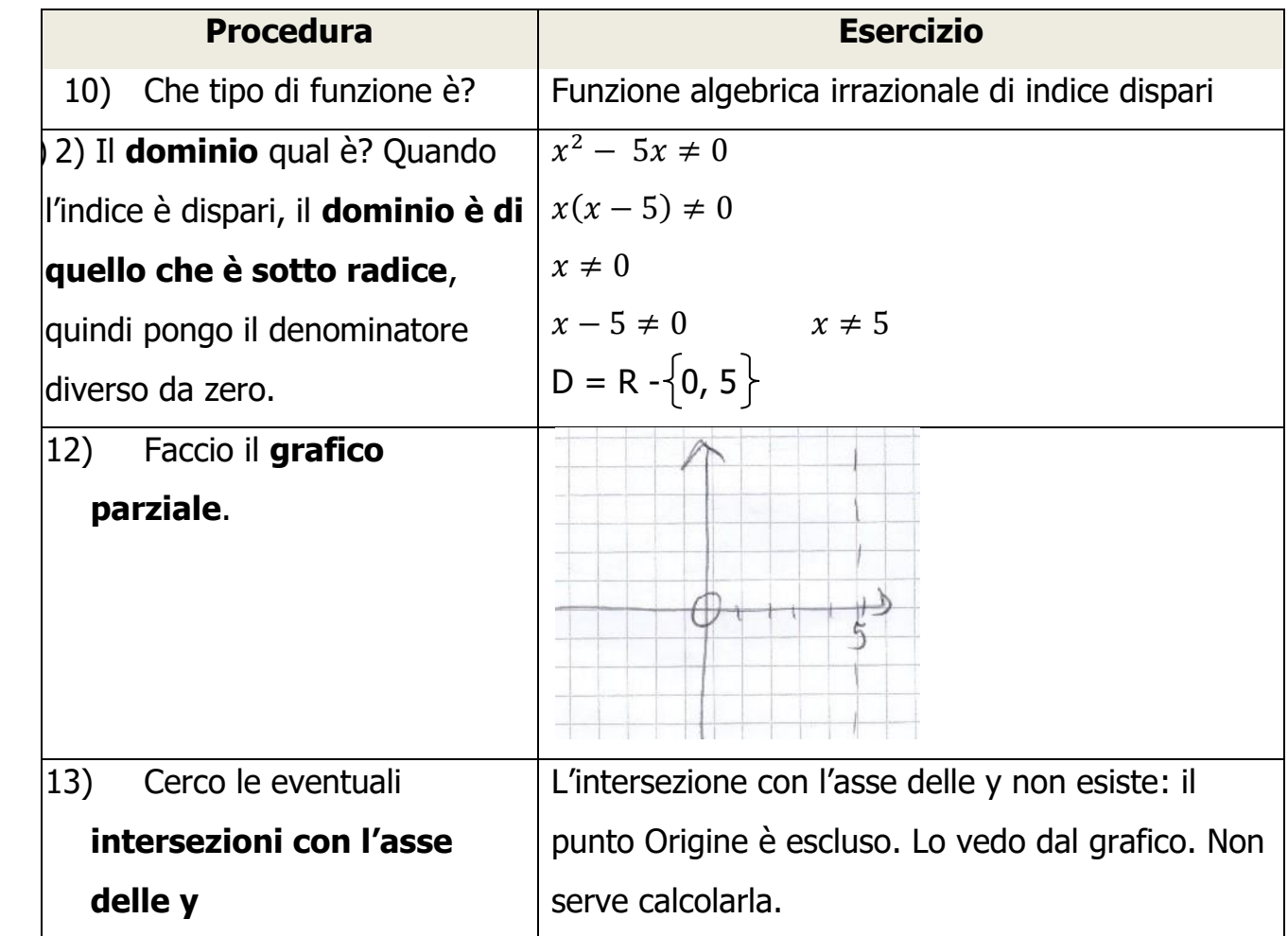

5 <https://www.sostegno-superiori.it/>

 $\frac{1}{2}$ 

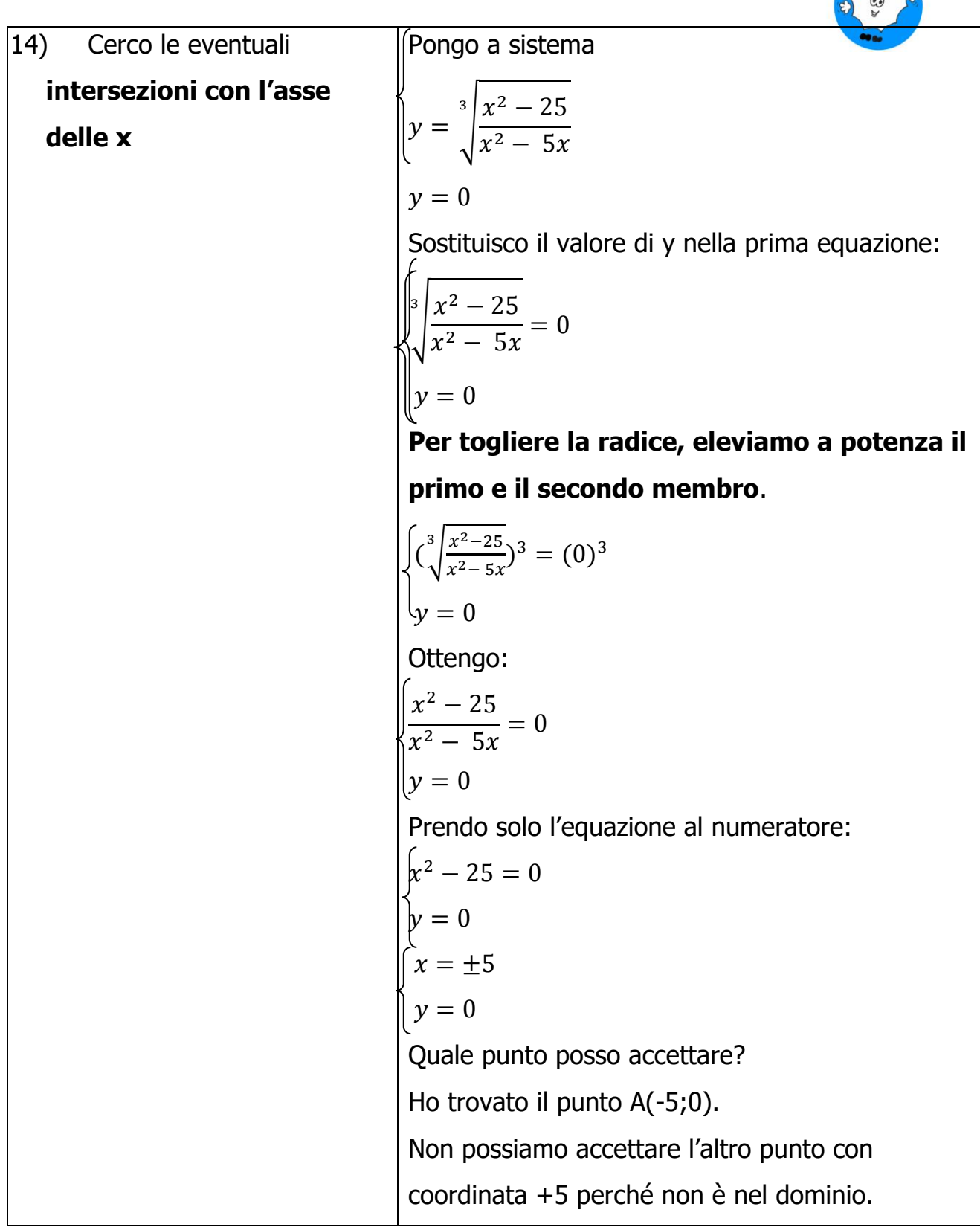

## **Esercizio 5– funzione irrazionale fratta con indice dispari**

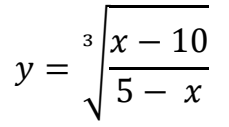

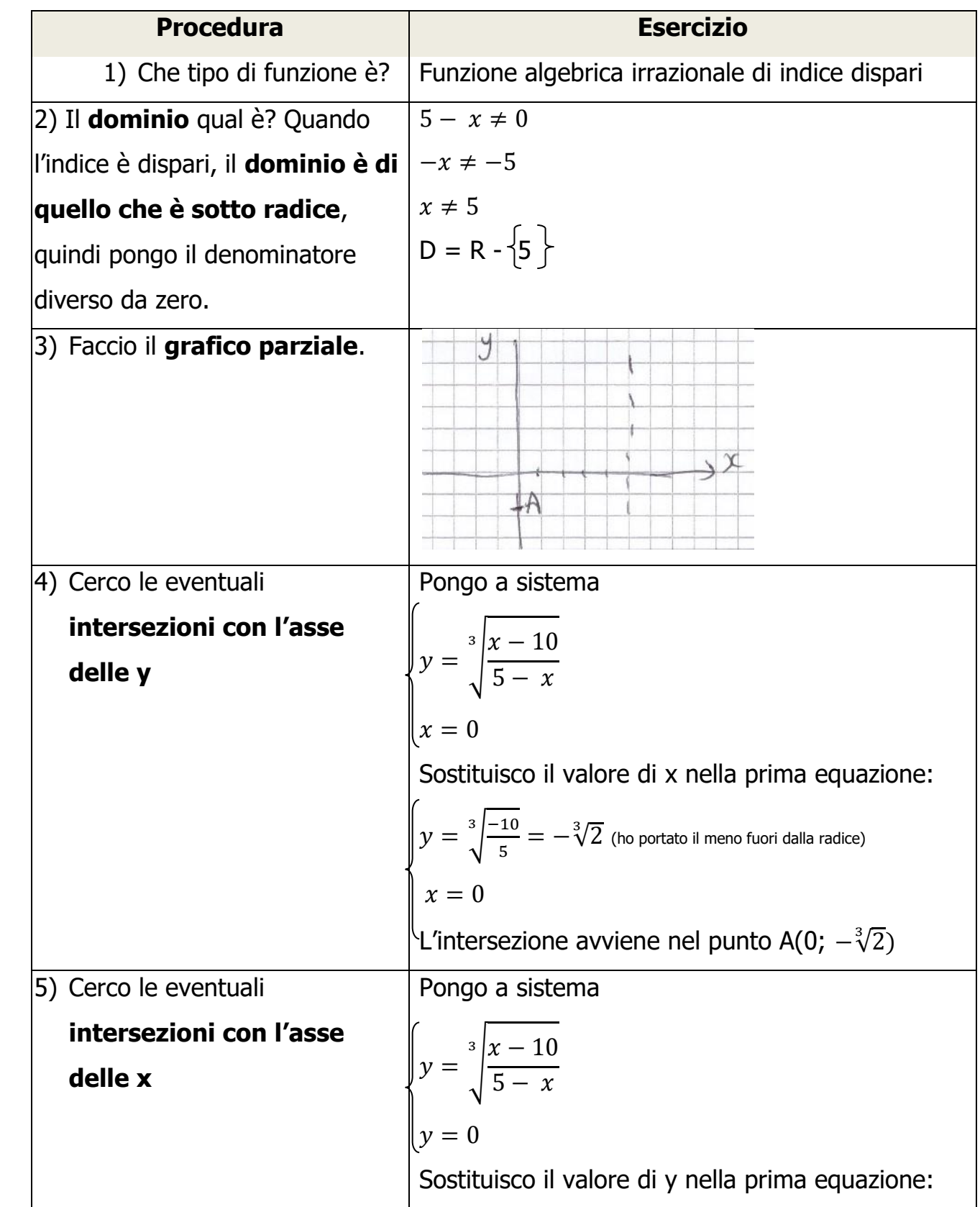

7 <https://www.sostegno-superiori.it/>

. D

x

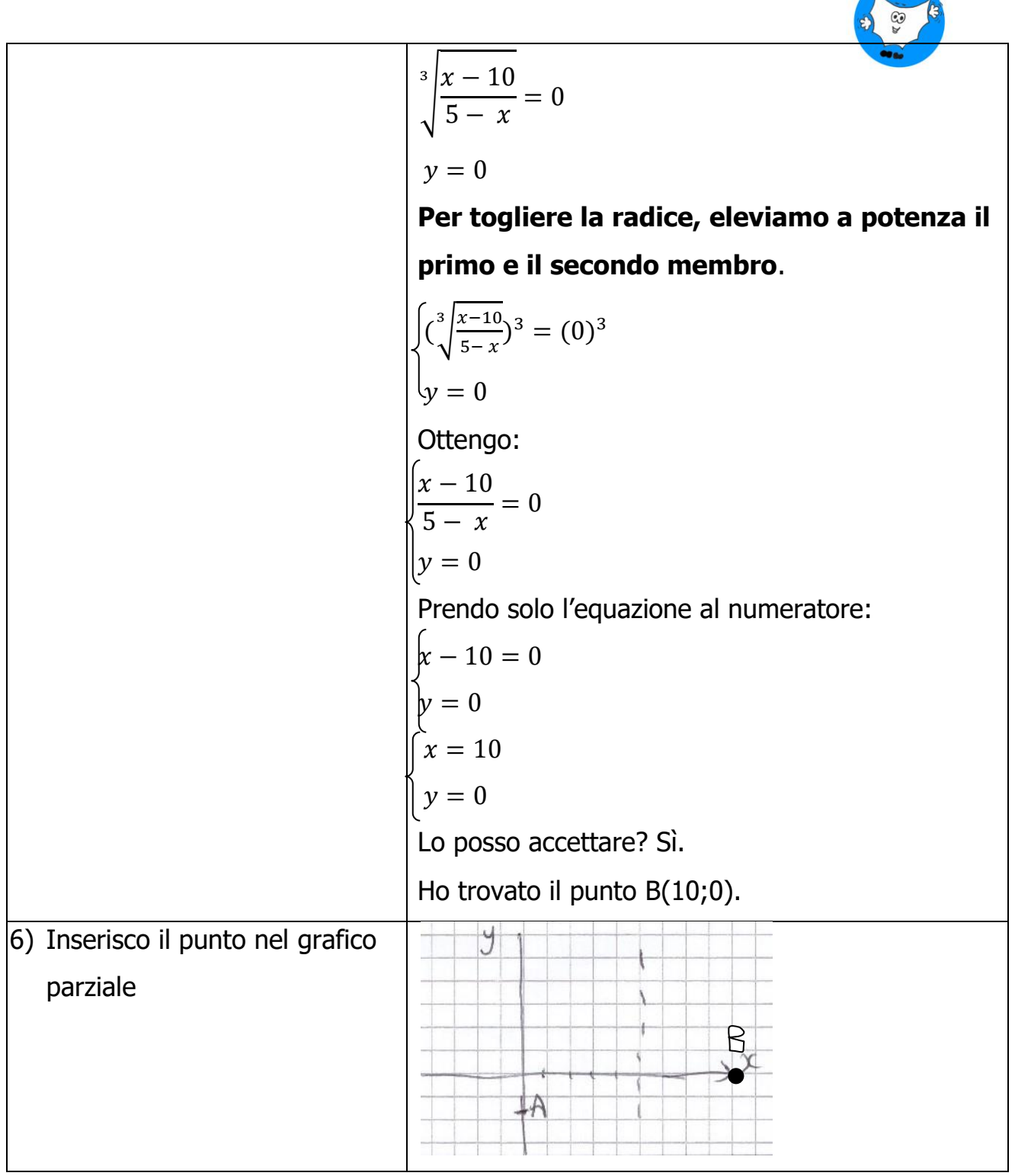